## **RESUMEN**

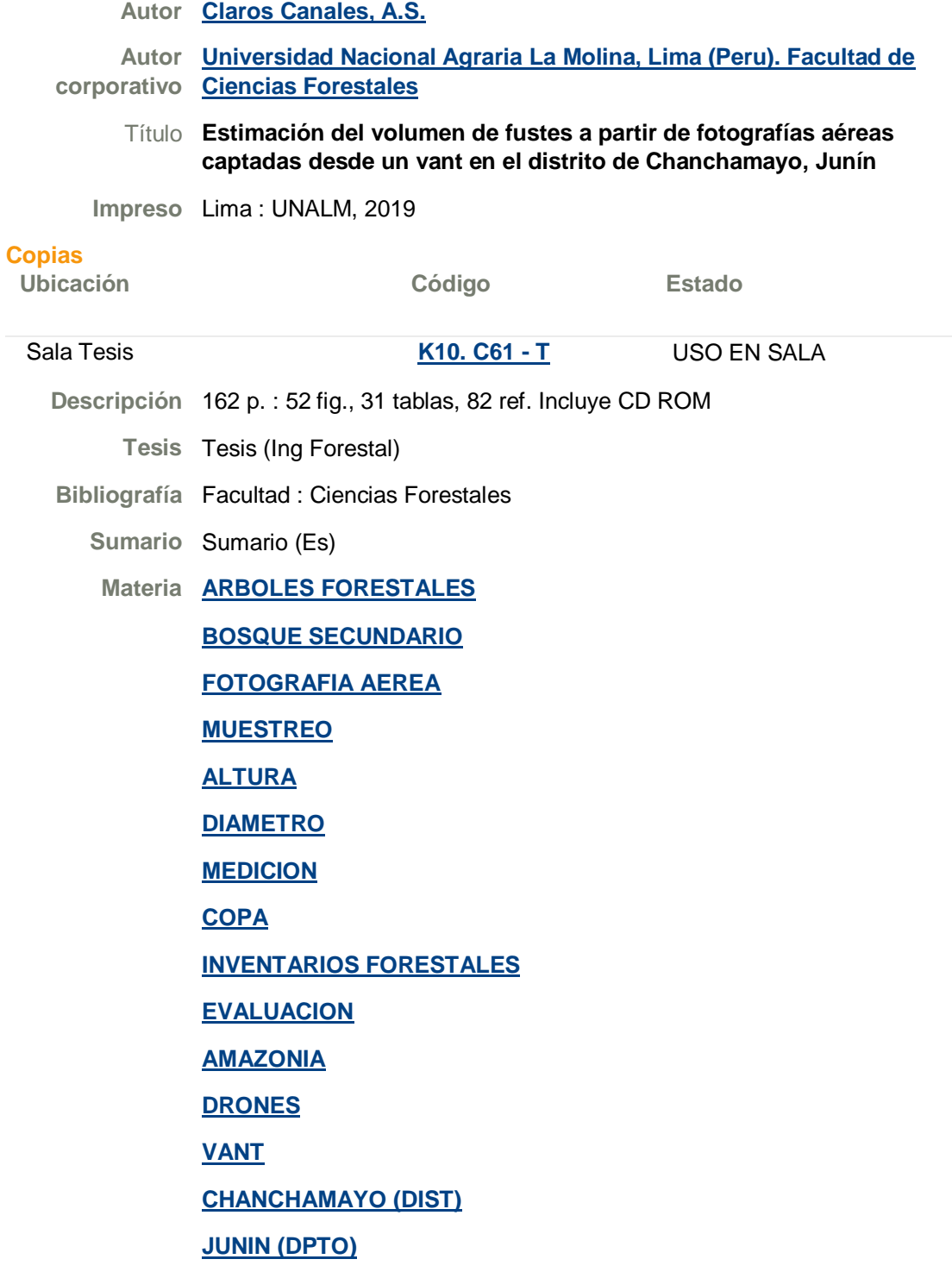

**Nº estándar** PE2019000271 B / M EUV K10; U40

La presente investigación se realizó en el área de una parcela permanente de medición del Proyecto DINAFOR "Dinámica de los bosques de la selva central y su adecuación ante el cambio climático", ubicada dentro de los límites del Instituto Regional de Desarrollo – Génova, en el distrito de Chanchamayo, departamento de Junín. El objetivo fue contribuir en las metodologías de inventarios forestales, mediante el uso de vehículos aéreos no tripulados en la estimación de volumen, estableciendo una ecuación de volumen con 40 datos de árboles de un bosque secundario joven, en función del diámetro de copa obtenido en un ortomosaico generado a partir de fotografías aéreas capturadas con una cámara digital RGB montada en la aeronave. Se generó un ortomosaico de fotografías aéreas a 100 metros sobre el nivel del suelo, con traslape del 90% entre fotografías, en donde se obtuvo el diámetro de copa. Paralelamente se realizó una sistematización de datos medidos en campo, para calcular el volumen total de cada individuo. Se seleccionaron 7 modelos de ecuación que consideraron como única variable independiente al diámetro de copa y se realizó la regresión lineal basada en los mínimos cuadrados mediante la herramienta "Análisis de Datos" presente en el software Microsoft Excel. Los resultados obtenidos se utilizaron para la selección de ecuaciones, se consideró el análisis de los siguientes criterios estadísticos: coeficiente de determinación (R2), pruebas de significancia estadísticas de Fisher y t – student y el análisis de residuales. Dentro de este primer análisis, solamente 4 modelos cumplieron con todos los criterios a excepción del análisis de residuales, ya que presentaron heterocedasticidad de varianzas. Debido a ello, se realizó la ponderación de las ecuaciones, utilizando 8 factores de ponderación y obteniendo 28 modelos de ecuaciones ponderadas, que se analizaron y seleccionaron de acuerdo a los mismos criterios estadísticos indicados anteriormente. Solamente 3 modelos cumplieron con la homocedasticidad de varianzas de sus residuos, con lo cual se calculó el Índice de Furnival para seleccionar la mejor ecuación, llegando a la conclusión que la mejor ecuación que estima el volumen de fustes de árboles dominantes de un bosque secundario joven en Chanchamayo, Junín es: V = 0,18803451 + 0,00968219dcopa2.

## **ABSTRACT**

This research was carried out in the area of a permanent measurement plot of the DINAFOR Project "Dynamics of the forests of the central jungle and their adaptation to climate change", located within the limits of the Regional Development Institute - Genoa, in the Chanchamayo district, Junín department. The objective was to contribute to forest inventory methodologies, through the use of unmanned aerial vehicles in the estimation of volume, establishing a volume equation with 40 data from trees of a young secondary forest, depending on the crown diameter obtained in a orthomosaic generated from aerial photographs captured with an aircraft mounted RGB digital camera. An orthomosaic was generated from aerial photographs at 100 meters above ground level, with 90% overlap between photographs, where the crown diameter was obtained. At the same time, a systematization of data measured in the field was carried out to calculate the total volume of each individual. 7 equation models

were selected that considered the only variable independent of the crown diameter and the linear regression based on the least squares was performed using the "Data Analysis" tool present in the Microsoft Excel software. The results obtained were used for the selection of equations, the analysis of the following statistical criteria was considered: coefficient of determination (R2), statistical significance tests for Fisher and t - student and the analysis of residuals. Within this first analysis, only 4 models met all the criteria except for the residual analysis, since they presented heterocedasticity of variances. Due to this, the weighting of the equations was performed, using 8 weighting factors and obtaining 28 models of weighted equations, which were analyzed and selected according to the same statistical criteria indicated above. Only 3 models met the homocedasticity of variances of their residues, with which the Furnival Index was calculated to select the best equation, concluding that the best equation that estimates the volume of shafts of dominant trees of a young secondary forest in Chanchamayo, Junín is: V = 0.18803451 + 0.00968219dcopa2.